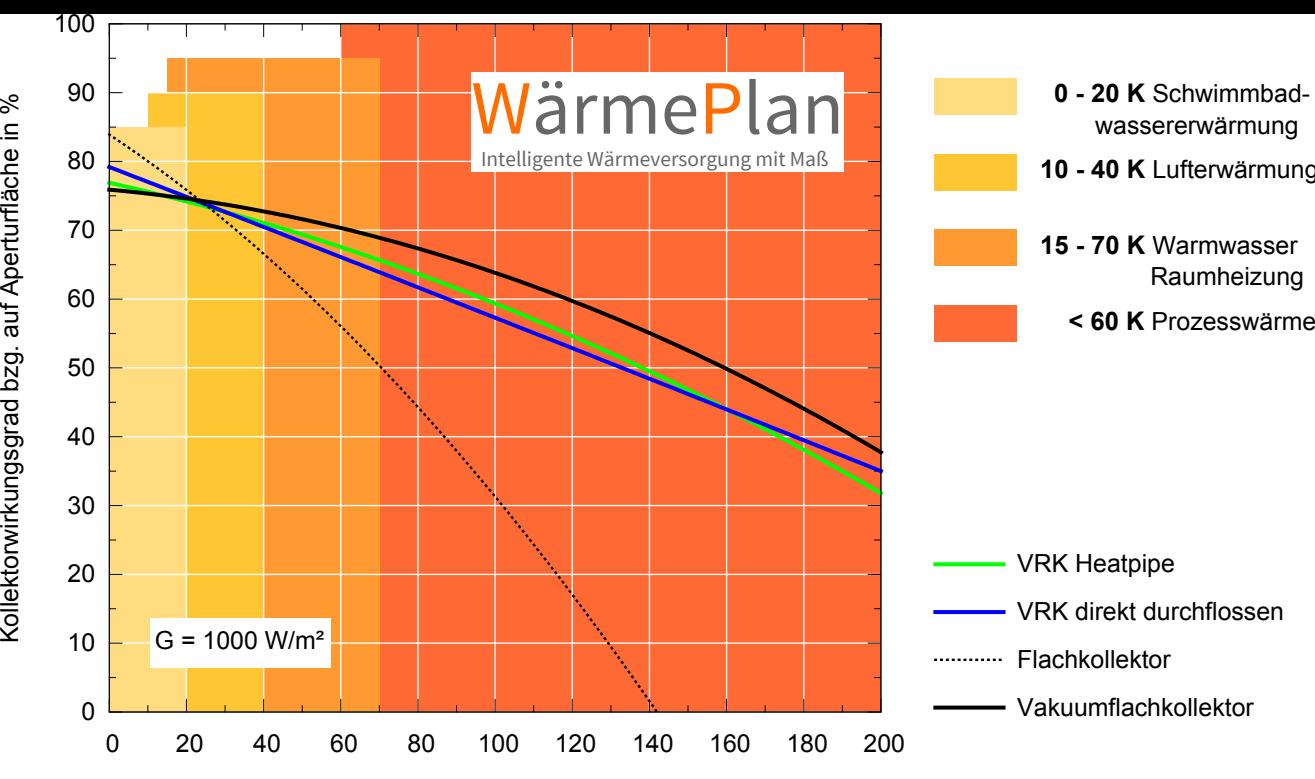

Temperaturdifferenz zwischen Kollektor und Umgebung in K